Załącznik do uchwały Państwowej Komisji Wyborczej z dnia 4 września 2000 r. (poz. 550)

## KARTA DO GŁOSOWANIA w wyborach Prezydenta Rzeczypospolitej Polskiej w dniu ...................................

Kandydaci na Prezydenta Rzeczypospolitej Polskiej

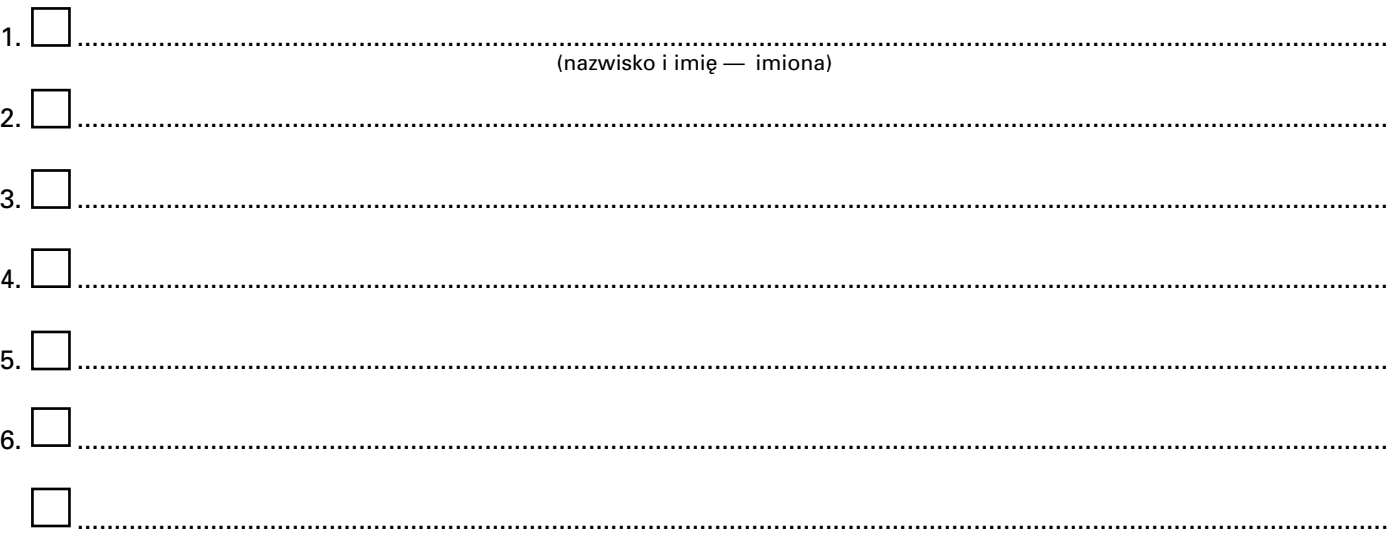

## **Informacja**

Głosować można tylko na jednego kandydata, stawiając znak "X" w kratce z lewej strony jego nazwiska.

Postawienie znaku "X" w kratce przed nazwiskiem wiecej niż jednego kandydata lub niepostawienie tego znaku w kratce przed nazwiskiem żadnego kandydata spowoduje nieważność głosu.

(miejsce na piecz´ç (piecz´ç

Państwowej Komisji Wyborczej)

# **551**

# **UCHWAŁA PAŃSTWOWEJ KOMISJI WYBORCZEJ**

z dnia 4 września 2000 r.

## **w sprawie wytycznych dla obwodowych komisji wyborczych, dotyczàcych przeprowadzenia i ustalenia wyników g∏osowania w obwodzie w wyborach Prezydenta Rzeczypospolitej Polskiej w 2000 r.**

Na podstawie art. 10 ust. 3 ustawy z dnia 27 września 1990 r. o wyborze Prezydenta Rzeczypospolitej Polskiej (Dz. U. z 2000 r. Nr 47, poz. 544) Państwowa Komisja Wyborcza uchwala, co następuje:

§ 1. Ustala się wytyczne dla obwodowych komisji wyborczych, dotyczące przeprowadzenia i ustalenia wyników głosowania w obwodzie w wyborach Prezydenta Rzeczypospolitej Polskiej w 2000 r., stanowiące załącznik do uchwały.

§ 2. Uchwała wchodzi w życie z dniem podjecia i podlega og∏oszeniu.

Przewodniczący Państwowej Komisji Wyborczej: F. Rymarz

Załącznik do uchwały Państwowej Komisji Wyborczej z dnia 4 września 2000 r. (poz. 551)

# WYTYCZNE DLA OBWODOWYCH KOMISJI WYBORCZYCH, DOTYCZACE PRZEPROWADZENIA I USTALENIA WYNIKÓW GŁOSOWANIA W OBWODZIE W WYBORACH PREZYDENTA RZECZYPOSPOLITEJ POLSKIEJ W 2000 R.

## **1. Pierwsze posiedzenie obwodowej komisji wyborczej, zmiany w sk∏adzie komisji, obs∏uga komisji**

Niezwłocznie po powołaniu przez zarządy gmin obwodowych komisji wyborczych wójt (burmistrz, prezydent miasta) zwołuje pierwsze posiedzenie komisji, na którym — zgodnie z § 3 regulaminu obwodowych komisji wyborczych (Monitor Polski z 2000 r. Nr 22, poz. 451) — komisja wybiera przewodniczącego i jego zastępcę, zapoznaje się z ustawowymi zadaniami komisji oraz ustala ramowy plan pracy.

Dokonując wyboru przewodniczącego komisji i jego zastępcy, należy przestrzegać ustawowej zasady, że funkcji tych nie może pełnić osoba delegowana z urzędu do składu komisji spośród pracowników samorządowych gminy lub gminnych jednostek organizacyjnych (art. 16 ust. 8 ustawy z dnia 27 września 1990 r. o wyborze Prezydenta Rzeczypospolitej Polskiej, zwanej dalej "ustawą"). Zakaz ten nie dotyczy członków komisji powołanych spośród wyborców niezg∏oszonych przez pe∏nomocników komitetów wyborczych (art. 16 ust. 4 ustawy).

Komunikat o składzie komisji podaje się niezwłocznie do publicznej wiadomości w sposób zwyczajowo stosowany w danej miejscowości; w komunikacie wskazuje się nazwiska i imiona oraz funkcje cz∏onków komisji, a tak˝e adres jej siedziby.

Obwodowa komisja wyborcza otrzymuje, niezwłocznie po jej powołaniu, tekst ustawy o wyborze Prezydenta RP, regulamin komisji oraz dotyczące jej zadań wytyczne Państwowej Komisji Wyborczej.

Po zapoznaniu się z otrzymanymi materiałami komisja ustala ramowy plan działania, uwzględniając w nim zadania przed dniem wyborów oraz zadania związane z przeprowadzeniem głosowania i ustaleniem jego wyników.

W razie konieczności dokonania zmiany w składzie komisii jej przewodniczący powiadamia o tym niezwłocznie zarząd gminy. Zgodnie z § 11 rozporządzenia Ministra Spraw Wewnętrznych i Administracji z dnia 28 sierpnia 2000 r. w sprawie powoływania obwodowych komisji wyborczych w wyborach Prezydenta Rzeczypospolitej Polskiej (Dz. U. Nr 72, poz. 847) członek komisji może być odwołany ze składu komisji w razie zrzeczenia się członkostwa, utraty prawa wybierania lub braku tego prawa w dniu powołania w skład komisji, a także z powodu nieobecności na pierwszym posiedzeniu komisji i niewyjaśnienia w ciągu 2 dni przyczyny tej nieobecności lub niewykonywania obowiązków członka komisji. W takim wypadku przewodniczący komisji występuje do zarządu gminy z wnioskiem o odwo∏anie cz∏onka komisji.

Zgodnie z art. 21 ust. 2 ustawy obsługę i techniczno-materialne warunki pracy obwodowej komisji wyborczej zapewnia wójt (burmistrz, prezydent miasta). W szczególności wypłaca świadczenia przysługujące członkom komisji, dostarcza komisji materiały biurowe, przygotowuje lokal do głosowania, wyposażając go w niezbędne sprzęty, zapewnia sporządzenie i przekazanie spisu wyborców, udziela pomocy przy przekazaniu kart do głosowania, formularzy protokołu głosowania, obwieszczeń wyborczych i innych dokumentów oraz przy zabezpieczeniu kart do głosowania i pieczęci komisji, zapewnia także komisji środki transportu, łączności itp.

## **2. Szkolenia cz∏onków obwodowej komisji wyborczej**

W terminach ustalonych przez okręgową komisję wyborczą odbędą się szkolenia komisji obwodowych. Obowiązkiem każdego członka obwodowej komisji wyborczej jest uczestnictwo w szkoleniach poprzedzone zapoznaniem się z przepisami ustawy, wytycznymi i innymi materiałami wyborczymi.

Tematy szkoleń uwzględniają przede wszystkim zadania i szczegółowe czynności powierzone komisjom obwodowym, tj. kontrolę przygotowania lokali wyborczych, odbiór kart do głosowania, formularzy protokołu głosowania, pieczęci komisji i spisu wyborców oraz ich zabezpieczenie, przygotowanie i sposób przeprowadzenia głosowania, organizację pracy w dniu głosowania, ustalenie wyników głosowania i sporządzenie protokołu, a także sposób przekazania protokołu okręgowej komisji wyborczej.

W celu zapewnienia szkoleniom praktycznego charakteru będą one prowadzone z wykorzystaniem formularzy i druków stosowanych przez obwodowe komisje wyborcze; wszyscy członkowie komisji powinni zaznajomić się zwłaszcza z formularzami: spisu wyborców, zaświadczeń o prawie do głosowania i protokołu głosowania oraz ze wzorem karty do głosowania.

# **3. Kontrola lokali wyborczych**

W terminie do 30 września 2000 r. obwodowa komisja wyborcza dokona sprawdzenia lokalu wyborczego, zwracając uwagę na jego usytuowanie i dostępność dla głosujących, w tym dla osób niepełnosprawnych, wielkość pomieszczenia, a także czy jego układ przestrzenny zapewnia sprawne przemieszczanie się wyborców oraz pracę komisji (czy lokal wyborczy jest w∏aÊciwie oznakowany, czy łatwo można do niego dotrzeć).

Komisja zapoznaje się z planowanym wyposażeniem lokalu wyborczego, a w szczególności, czy urna do głosowania jest odpowiedniej wielkości i znajduje się w dobrym stanie technicznym, a także z urządzeniami zapewniającymi tajność głosowania — ich liczbą i funkcjonalnością.

Uwagi i zastrze˝enia komisja przekazuje niezw∏ocznie wójtowi (burmistrzowi, prezydentowi miasta). W wypadku zmiany adresu lokalu wyborczego komisja sprawdza, czy powiadomiono o tym wyborców.

Obwodowa komisja wyborcza kontroluje po raz drugi lokal wyborczy na 2—3 dni przed dniem g∏osowania. Komisja sprawdza wówczas w szczególności estetykę lokalu, rozmieszczenie stołów, przy których będą wykonywane czynności wyborcze, usytuowanie urny i miejsc zapewniających tajność głosowania. Miejsca głosowania wyposaża się w przybory do pisania. W lokalu wyborczym umieszcza się w widocznym miejscu godło państwowe oraz wywiesza urzędowe obwieszczenia wyborcze:

- o granicach, numerach obwodów g∏osowania i siedzibach obwodowych komisji wyborczych,
- o zarejestrowanych kandydatach na Prezydenta Rzeczypospolitej Polskiej oraz o ewentualnym skreśleniu kandydata z listy kandydatów,
- informację Państwowej Komisji Wyborczej o sposobie głosowania i warunkach ważności głosu; w miarę możliwości informację tę wywiesza się także w miejscach za osłoną, w których wyborcy wypełniają kartę do głosowania.

Niedopuszczalne jest wywieszanie w lokalu wyborczym innych plakatów, informacji i obwieszczeń o charakterze agitacyjnym; kontroli przestrzegania tego zakazu członkowie komisji dokonują ponownie przed rozpoczęciem głosowania. W wypadku wywieszenia takich materia∏ów komisja podejmuje działania w celu ich usunięcia. Sprawdza się także, czy na terenie budynku, w którym mieści się lokal wyborczy, szczególnie w częściach dostępnych w dniu głosowania dla wyborców (przy wejściu, w korytarzu, holu, na klatce schodowej) nie umieszczono materiałów o charakterze agitacyjnym.

Komisja sprawdza także czytelność oznakowania lokalu wyborczego oraz dróg dojścia do lokalu.

Niezbędne jest zapewnienie w lokalu środków łączności (telefonu) umożliwiających obwodowej komisji wyborczej porozumiewanie się z urzędem gminy i okręgową komisją wyborczą. Komisja powinna dysponowaç numerami telefonów, pod którymi będą pełnione dyżury w urzędzie gminy i komisji okręgowej, a także numerami telefonów do pogotowia ratunkowego, straży pożarnej, policji oraz służb technicznych.

## **4. Odbiór kart do g∏osowania i innych materia∏ów wyborczych**

Zgodnie z harmonogramem przyjętym przez okręgową komisję wyborczą obwodowa komisja ustala szczegółowy sposób odbioru kart do głosowania, formularzy protoko∏u g∏osowania, spisu wyborców i pieczęci komisji.

Odbioru dokumentów dokonuje, za pokwitowaniem, co najmniej dwóch członków komisji, przy czym jednym z nich powinien być przewodniczący komisji lub jego zastępca. Przy odbiorze sprawdza sie ilość otrzymanych kart i formularzy protokołu, prawidłowość ich wydrukowania (czy nie mają błędów i usterek drukarskich), a także ustala, czy spis wyborców i pieczęć komisji są przygotowane dla właściwego obwodu głosowania.

Odebrane przez komisję dokumenty są w sposób uzgodniony z wójtem (burmistrzem, prezydentem miasta) odpowiednio zabezpieczane i przechowywane.

Wraz z dokumentami komisia otrzymuje także potrzebne do jej pracy materiały biurowe — poduszkę i tusz do stempli, papier, przybory do pisania, koperty, sznurek itp.

# **5. G∏osowanie**

W dniu g∏osowania, tj. 8 paêdziernika 2000 r., obwodowa komisja wyborcza nie póêniej niż o godz.  $5^{00}$  i przed rozpoczęciem głosowania wykonuje następujące czynności:

- sprawdza, czy urna jest pusta i ustawiona we właściwym miejscu, a następnie zamyka ją i opieczętowuje swoją pieczęcią. Urna powinna być ustawiona w takim miejscu, aby przez cały czas g∏osowania by∏a widoczna dla cz∏onków komisji. Jeden członek komisji powinien stale obserwować urne,
- przelicza karty do głosowania, a następnie wpisuje ich liczbę w rubryce I pkt 1 protokołu głosowania — Komisji przekazano kart do głosowania ................................,
- ostemplowuje pieczęcią obwodowej komisji wyborczej, używając kolorowego tuszu, karty do głosowania, umieszczając odcisk pieczęci w oznaczonym na karcie miejscu. Zaleca się ostemplowanie wszystkich kart przed otwarciem lokalu wyborczego, tj. przed godz. 6<sup>00</sup>. W razie niemożności wykonania tej czynności przed rozpoczęciem głosowania karty należy ostemplować bezpośrednio po godzinie 600. Czynność tę wykonuje się w lokalu wyborczym; niedopuszczalne jest wynoszenie kart do innego pomieszczenia. Potrzebę ostemplowania kart przed rozpoczęciem głosowania uzasadniają względy praktyczne, bowiem późniejsze wykonywanie tej czynności może dezorganizować pracę komisji i opóźniać przebieg głosowania, rodzić niebezpieczeństwo pomyłek, a ponadto prowadzić do zagubienia pieczęci. Po ostemplowaniu kart pieczęć komisji należy odpowiednio zabezpieczyć, gdyż użycie pieczęci w toku głosowania jest w praktyce potrzebne tylko dla potwierdzenia w paszporcie faktu g∏osowania przez wyborcę stale zamieszkującego za granicą (art. 39a pkt 3 ustawy),
- rozk∏ada spis wyborców oraz wszystkie ostemplowane karty do głosowania w sposób zapewniający sprawne ich wydawanie wyborcom,
- sprawdza, czy w lokalu wyborczym znajdują się urzędowe obwieszczenia i miejsca zapewniające tajność głosowania,

— sprawdza, czy w lokalu wyborczym, a także wewnątrz i na zewnątrz budynku, w którym znajduje się lokal wyborczy, nie ma plakatów, transparentów lub innych materiałów agitacyjnych, a w razie znalezienia takich materiałów zapewnia ich usunięcie.

W czasie wykonywania przez komisję tych czynności mogą być obecni mężowie zaufania. Mogą oni również być w lokalu wyborczym w czasie głosowania i ustalania jego wyników. Po przybyciu do loka-

#### Wzór upoważnienia

Komitet Wyborczy Wybory Prezydenta Kandydata na Prezydenta<br>Rzeczypospolitej Polskiej

lu wyborczego mąż zaufania obowiązany jest okazać przewodniczącemu komisji upoważnienie do pełnienia tej funkcji wydane przez pełnomocnika komitetu wyborczego lub upoważnioną przez niego osobę (według wzoru określonego przez Państwową Komisję Wyborczą uchwałą z dnia 28 sierpnia 2000 r. - Monitor Polski Nr 26, poz. 542). Jeżeli męża zaufania wskazała osoba upoważniona przez pełnomocnika, okazuje on także kopię upoważnienia wydanego tej osobie przez pełnomocnika.

Rzeczypospolitej Polskiej w ............................... roku

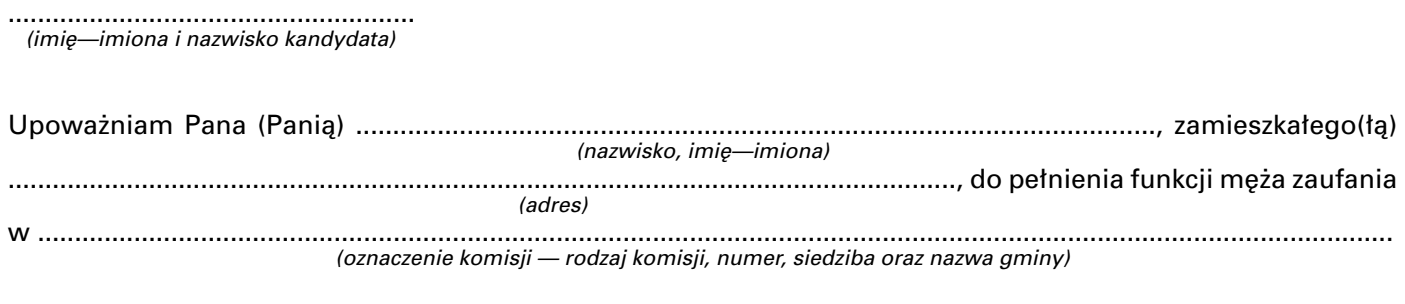

.................................................................... (nazwisko, imię—imiona oraz podpis pełnomocnika lub upoważnionej przez niego osoby)\*)

\*<sup>)</sup> Jeżeli upoważnienie dla męża zaufania wystawia osoba inna niż pełnomocnik Komitetu Wyborczego, należy okazać właściwej komisji wyborczej dokument (lub jego kopię) potwierdzający upoważnienie dla tej osoby podpisane przez pełnomocnika.

Przewodniczący komisji sprawdza tożsamość osoby zgłoszonej na męża zaufania na podstawie dowodu osobistego lub innego dokumentu ze zdjęciem.

Mężowie zaufania i członkowie obwodowej komisji wyborczej mogą nosić identyfikatory zawierające wyłącznie napis:

- imię, nazwisko mąż zaufania Komitetu Wyborczego ................................................................
	- (imię i nazwisko kandydata na Prezydenta)
- imi´, nazwisko i funkcja w komisji obwodowej.

Wielkość identyfikatorów, a także ich układ graficzny nie mogą być zróżnicowane w takim stopniu, by wyborcy mogli je uznaç za element agitacji wyborczej. Komisja, w miarę możliwości, powinna odpowiednio wcześniej zaopatrzyć się w jednakowe identyfikatory, które po wypełnieniu otrzymają mę-˝owie zaufania.

Niedopuszczalne jest noszenie przez członków komisji i mężów zaufania innych odznak i symboli organizacyjnych.

Czynności męża zaufania polegają na obserwowaniu przebiegu głosowania i pracy komisji. Może on wskazywać przewodniczącemu komisji lub jego zastepcy usterki w pracy komisji. Zgłoszone przez mężów zaufania zarzuty są wpisywane do protokołu głosowania. Przewodniczący komisji bądź jego zastępca informuje mężów zaufania o przysługujących im prawach, tj. obserwacji wykonywanych przez komisję czynności, zgłaszaniu zauważonych usterek w pracy komisji i wnoszeniu zarzutów do protokołu. Wskazuje im także miejsca w lokalu wyborczym, które umożliwią im obserwowanie przebiegu głosowania. Niedopuszczalne jest wykonywanie przez mężów zaufania jakichkolwiek czynności wyborczych w zastępstwie członków komisji. Nie mogą oni także udzielać pomocy wyborcom w czasie głosowania ani informować o sposobie głosowania, nawet na prośbę wyborców.

Mężowie zaufania obowiązani są stosować się do poleceń przewodniczącego obwodowej komisji wyborczej. Przewodniczący komisji bądź jego zastępca mogą wydawać polecenia o charakterze porządkowym, jeżeli uznają, że działania mężów zaufania wykraczają poza ich uprawnienia. Fakt ten należy odnotować w protokole głosowania.

Punktualnie o godzinie 600 komisja otwiera lokal wyborczy.

Od rozpoczęcia głosowania do chwili ustalenia wyników głosowania w lokalu wyborczym powinny przebywaç bez przerwy co najmniej 3 osoby wchodzące w skład komisji, w tym przewodniczący komisji lub jego zastępca.

W lokalu wyborczym w czasie głosowania mogą przebywać dziennikarze legitymujący się kartą prasowa lub innym dokumentem potwierdzającym wykonywanie przez nich zawodu dziennikarza. Są oni obowiązani zgłosić swoją obecność przewodniczącemu komisji lub jego zastępcy oraz stosować się do zarządzeń mających na celu zapewnienie tajności i powagi głosowania oraz porządku. Dziennikarze przebywający w lokalu nie mogą na jego terenie przeprowadzać wywiadów z członkami komisji, mężami zaufania i wyborcami.

Przed wydaniem wyborcy karty do głosowania komisja:

- sprawdza tożsamość wyborcy na podstawie dowodu osobistego lub innego dokumentu ze zdjeciem, umożliwiającego stwierdzenie tożsamości. Czynności tej komisja dokonuje wobec każdego wyborcy, niezależnie od tego, czy jest on znany osobiście członkom komisji, a następnie ustala, czy wyborca jest ujęty w spisie wyborców,
- dopisuje do spisu wyborc´, który:
	- przedłoży zaświadczenie o prawie do głosowania w dniu pierwszego głosowania (8 października 2000 r.), które dołącza się do spisu, wpisując w rubryce spisu "uwagi" adnotację: "zaświadczenie 8 X". Komisja sprawdza dokładnie, czy wyborca przedkłada właściwe zaświadczenie, tj. na pierwsze głosowanie. Komisja nie może przyjąć od wyborcy jednocześnie dwóch zaświadczeń, tj. na pierwsze i ponowne g∏osowanie,
	- został pominięty w spisie, a z przedłożonych przez niego dokumentów wynika, iż stale zamieszkuje na terenie danego obwodu głosowania. Dopisanie do spisu wymaga uprzedniego potwierdzenia przez urząd gminy, że osoba dopisywana nie utraci∏a prawa wybierania,
	- stale zamieszkuje za granicà i przedstawia ważny polski paszport; w rubryce spisu "uwagi" wpisuje się numer paszportu oraz miejsce i datę jego wydania, a w paszporcie na ostatniej wolnej stronie przeznaczonej na adnotacje wizowe umieszcza się odcisk pieczęci komisji oraz wpisuje datę głosowania.

Komisja nie jest uprawniona do dopisywania do spisu nazwisk innych wyborców ani do dokonywania w spisie żadnych zmian, poprawek lub skreśleń. W razie stwierdzenia rozbieżności pomiędzy danymi wyborcy ujętymi w spisie a danymi w dokumencie tożsamości okazanym przez wyborcę, komisja powinna zwrócić się o wyjaśnienie do urzędu gminy i w zależności od dokonanych ustaleń rozstrzygnàç o dopuszczeniu wyborcy do g∏osowania.

Po ustaleniu uprawnienia wyborcy do udziału w głosowaniu komisja wydaje mu kartę do głosowania. Każdy wyborca głosuje osobiście; niedopuszczalne jest g∏osowanie za cz∏onków rodzin lub inne osoby.

Otrzymanie karty do g∏osowania wyborca potwierdza swoim podpisem, złożonym w odpowiedniej rubryce spisu; poniewa˝ w spisie przewidziano rubryki na pierwsze i ponowne g∏osowanie, komisja czuwa, aby wyborca potwierdził otrzymanie karty we właściwej rubryce, bowiem ewentualna pomyłka wyborcy może spowodować niewydanie mu karty w głosowaniu ponownym. W razie odmowy potwierdzenia przez wyborcę otrzymania karty do głosowania, członek komisji w rubryce "uwagi" czyni adnotację: "odmowa podpisu" i opatruje ją swoim podpisem.

Wydając wyborcy kartę do głosowania, komisja na prośbę wyborcy informuje go o sposobie głosowania i warunkach ważności głosu, tj. że głosuje się stawiając znak "X" w kratce obok nazwiska jednego wybranego kandydata. W wypadku skreślenia nazwiska kandydata z listy kandydatów i pozostawania tego nazwiska na karcie do g∏osowania (art. 47a ustawy), komisja jest obowiązana udzielić wyborcy informacji (według obwieszczenia Państwowej Komisji Wyborczej).

Komisja w żadnym wypadku nie może powtórnie wydaç wyborcy karty do g∏osowania (z powodu zniszczenia karty, błędnego wypełnienia karty itp.).

Głosowania nie można przeprowadzać poza lokalem wyborczym; dotyczy to również obwodów głosowania w szpitalach, zakładach pomocy społecznej, zakładach karnych i aresztach.

Podczas głosowania przewodniczący obwodowej komisji wyborczej czuwa nad zachowaniem tajności głosowania i baczy, aby w lokalu wyborczym nie prowadzono agitacji wyborczej. Przeprowadza tak że — w sposób nie zakłócający przebiegu głosowania — kontrole w miejscach zapewniających tajność głosowania, a także w budynku, w którym odbywa się głosowanie, czy nie zostały umieszczone materiały o charakterze agitacyjnym bądź nie prowadzi się w innej formie agitacji wyborczej. W razie stwierdzenia prowadzenia agitacji przewodniczący komisji podejmuje dzia∏ania w celu jej zaprzestania.

Przewodniczący komisji poleca opuszczenie lokalu wyborczego przez osoby naruszające spokój i porządek i prowadzące agitację wyborczą, a w razie potrzeby zwraca się do właściwej jednostki policji o zapewnienie koniecznej pomocy. Wydarzenia zakłócające przebieg głosowania odnotowuje się w protokole.

Głosowania nie można przerywać, chyba że w wyniku nadzwyczajnych wydarzeń zostanie ono przejściowo lub trwale uniemożliwione. Komisja obwodowa podejmuje uchwałę w sprawie przerwy w g∏osowaniu, jego przed∏u˝enia lub odroczenia do dnia następnego; uchwałę podaje się niezwłocznie do publicznej wiadomości, przekazuje okręgowej komisji wyborczej, wójtowi (burmistrzowi, prezydentowi miasta) i przesyła, za pośrednictwem komisji okręgowej, Państwowej Komisji Wyborczej (art. 59 ust. 1 ustawy).

W razie przerwania lub odroczenia głosowania komisja zabezpiecza dokumenty wyborcze; zapieczetowuje wlot urny wyborczej i oddaje jà wraz ze spisem wyborców na przechowanie przewodniczącemu komisji. Niewykorzystane karty do głosowania należy policzyć i umieścić w opieczętowanym pakiecie, który przekazuje się przewodniczącemu komisji. Zastępca przewodniczącego albo inny członek komisji otrzymuje na przechowanie pieczęć komisji. Przed ponownym podjęciem głosowania ko-

misja stwierdza protokolarnie, czy pieczęcie na urnie i na pakiecie z kartami nie zostały naruszone (art. 59 ust. 2 ustawy). O wydarzeniach tych czyni się adnotację w protokole głosowania.

Punktualnie o godzinie 20<sup>00</sup> komisja zamyka lokal wyborczy. Umożliwia się oddanie głosu wyborcom, którzy znajdując się w lokalu wyborczym nie zdążyli oddać głosu przed godziną 20<sup>00</sup>.

Dopuszczalne jest wcześniejsze zakończenie głosowania w szpitalach, zakładach pomocy społecznej, zakładach karnych, aresztach śledczych oraz na statkach, jeżeli wszyscy wyborcy wpisani do spisu wyborców wzięli udział w głosowaniu. W pozostałych obwodach, ze względu na możliwość głosowania na podstawie zaświadczenia o prawie do głosowania, lokale wyborcze nie powinny być wcześniej zamykane (art. 60 ustawy).

#### 6. Czynności wstępne przy ustalaniu wyników głoso**wania w obwodzie**

Po zakończeniu głosowania przez wszystkich wyborców przybyłych do lokalu wyborczego do godziny 20<sup>00</sup> obwodowa komisja wyborcza w możliwie pełnym składzie przystępuje do obliczania wyników głosowania w obwodzie. Przy czynnościach tych mogą być obecni mężowie zaufania, nie mogą oni jednak uczestniczyć w liczeniu głosów, a także brać udziału w wykonywaniu innych czynności komisji. Nie są oni uprawnieni do współdecydowania z członkami komisji o ważności poszczególnych głosów oddanych przez wyborców. Mąż zaufania i członek komisji reprezentujący ten sam komitet wyborczy nie mogą czynić wspólnych ustaleń bądź odbywać konsultacji dotyczących wykonywania czynności wyborczych.

Komisja przystępuje następnie do ustalenia wyników głosowania i sporządzenia protokołu. Protokół głosowania sporządza się w 2 egzemplarzach.

Pierwszą czynnością komisji jest zaklejenie i opieczętowanie wlotu urny wyborczej.

Komisja dokonuje następnie rozliczenia kart do g∏osowania, tzn.:

- zlicza i zabezpiecza niewykorzystane karty do głosowania; należy je zapakować w pakiet, opieczętować i opisać. Liczbę tych kart wpisuje się w pkt 3 protokołu — Nie wykorzystano kart do głosowania,
- ustala na podstawie podpisów w spisie wyborców (uwzględniając wypadki odmowy złożenia podpisu przez wyborcę) liczbę wyborców, którym wydano karty do głosowania. Liczbę tę wpisuje się w pkt 2 protokołu — Liczba wyborców, którym wydano karty do głosowania,
- sprawdza, czy liczba kart, które zosta∏y przekazane komisji (te liczbe, po przeliczeniu przed głosowaniem, komisja ustaliła i wpisała w pkt 1 protokołu), jest równa sumie liczb wpisanych w pkt 2 i 3 protoko∏u. Gdyby wystàpi∏a ró˝nica, jej przyczynę należy opisać w pkt 12 protokołu "Inne uwagi" lub w razie braku miejsca w protokole opis przyczyn do∏àczyç do protoko∏u. Ewentualne różnice w liczbie kart mogą wystąpić np. z po-

wodu niedokładnego ich policzenia, sklejenia się karty podczas wydawania wyborcy itp.

Kolejną czynnością jest ustalenie liczby osób uprawnionych do głosowania. Dokonuje się tego na podstawie spisu wyborców według stanu w chwili zakończenia głosowania, uwzględniając osoby dopisane do spisu na podstawie zaświadczeń lub ważnego polskiego paszportu albo pominięte w spisie z powodu oczywistego błędu przy jego sporządzaniu. Ustaloną liczbę wpisuje się w pkt 4 protokołu — Liczba uprawnionych do głosowania według spisu wyborców w chwili zakończenia g∏osowania.

#### **7. Ustalenie wyników g∏osowania w obwodzie**

Po wykonaniu czynności wstępnych komisja sprawdza, czy nie są naruszone pieczęci na urnie i na jej wlocie, otwiera ją i wyjmuje karty do głosowania.

W dalszych pracach obliczeniowych nie bierze się pod uwagę kart całkowicie przedartych na dwie lub więcej części; należy je wyłączyć, włożyć do oddzielnej koperty, opieczętować i opisać.

Wszystkie pozostałe karty należy policzyć i ich liczbę wpisać w pkt 5 protokołu — Liczba oddanych głosów, czyli kart wrzuconych do urny. Liczy się wszystkie karty, które komisja wyjęła z urny; mogą wśród nich być np. karty inne niż urzędowo ustalone, karty nie opieczętowane pieczęcią komisji obwodowej, karty sporządzone odręcznie. Jeżeli liczba wpisana w pkt 5 różni się od liczby wyborców, którym wydano karty do głosowania, wpisanej w pkt 2 protokołu, przypuszczalną przyczynę tej niezgodności należy wpisać w pkt 8 protokołu.

Nastepnie komisja ustala liczbę głosów ważnych i wpisuje ją w pkt 6 protokołu. Za ważne uznaje się tylko głosy oddane na kartach urzędowo ustalonych i opatrzonych pieczęcią obwodowej komisji wyborczej, na których wyborcy postawili jeden znak "X" w kratce z lewej strony obok nazwiska wybranego kandydata (art. 52 ustawy).

Komisja ustala także liczbe głosów nieważnych i wpisuje ją w pkt 7 protokołu. Za nieważne uznaje się głosy:

- oddane na kartach do g∏osowania innych ni˝ urzędowo ustalone lub nieopatrzonych pieczęcià obwodowej komisji wyborczej (art. 62 ust. 1 pkt 1 ustawy),
- oddane na kartach do g∏osowania, na których wyborca umieścił znak "X" przy więcej niż jednym nazwisku kandydata (art. 62 ust. 1 pkt 2 ustawy),
- oddane na kartach do g∏osowania, na których wyborca nie umieścił znaku "X" przy żadnym z nazwisk kandydatów (art. 62 ust. 1 pkt 3 ustawy).

Nie wpływa na ważność głosu dopisanie na karcie do głosowania dodatkowych nazwisk, dopisków, poczynienie skreśleń, podkreśleń itp. (art. 62 ust. 2 ustawy).

Suma głosów ważnych i nieważnych (tj. wpisanych w pkt 6 i 7 protokołu) musi być równa liczbie oddanych głosów, czyli kart wrzuconych do urny (pkt 5 protokołu).

Komisja ustala nastepnie, na podstawie głosów ważnych, liczbę głosów ważnych oddanych na poszczególnych kandydatów na Prezydenta. Suma głosów oddanych na wszystkich kandydatów musi byç równa liczbie głosów ważnych (pkt 6 protokołu). W celu zapewnienia sprawnej organizacji prac obliczeniowych i dla uniknięcia pomyłek zaleca się wcześniejsze przygotowanie arkuszy pomocniczych z nazwiskami poszczególnych kandydatów. Po ustaleniu liczby g∏osów oddanych na kandydatów komisja pakuje w odrębne pakiety głosy oddane na każdego kandydata i na ka˝dym pakiecie umieszcza — nazwisko kandydata i liczbę oddanych na niego głosów.

Jeżeli na karcie do głosowania znajdzie się nazwisko kandydata skreślonego przez Państwową Komisję Wyborczą z listy kandydatów (art. 44 ustawy), obwodowa komisja wyborcza, ustalając wyniki głosowania i sporządzając protokół, postepuje tak, jakby skreślonego nazwiska nie było na karcie do głosowania.

Oznacza to, że:

- jeżeli na karcie do głosowania znak "X" został postawiony tylko obok nazwiska skreślonego kandydata, to głos taki uznaje się za nieważny,
- jeżeli na karcie do głosowania znak "X" został postawiony obok nazwiska skreślonego kandydata i obok nazwiska innego kandydata, to taki głos jest ważny i oddany został na tego innego kandydata; w takim wypadku znak "X" obok nazwiska skreślonego kandydata traktuje się jako dopisek w rozumieniu art. 62 ust. 2 ustawy.

Wypełniając protokół głosowania, komisja w pkt III protokołu przy nazwisku skreślonego kandydata czyni adnotację: "skreślony, art. 44 ustawy"; numery przy nazwiskach kandydatów pozostawia się bez zmian, tak jak na karcie do głosowania.

Po ustaleniu wyników głosowania na poszczególnych kandydatów komisja wypełnia pozostałe punkty protoko∏u g∏osowania oraz zajmuje i wpisuje stanowisko co do zarzutów mężów zaufania i zastrzeżeń członków komisji. Zarówno zarzuty mężów zaufania, jak i zastrzeżenia członków komisji oraz stanowisko zajęte co do nich przez obwodową komisję wpisuje się w pkt 10 i 11 protokołu, a jeżeli nie ma na to miejsca w protokole, dołącza się je odrębnie do protokołu. Protokół podpisują wszyscy członkowie komisji obecni przy jego sporządzaniu; opatruje się go pieczęcią komisji.

Wyniki głosowania ustalone przez obwodową komisję wyborczą podaje się do publicznej wiadomości przez ich wywieszenie w siedzibie komisji w miejscu dostępnym dla wyborców. Ponieważ protokół głosowania jest sporządzany w 2 egzemplarzach, podanie wyników głosowania może być dokonane przez wywieszenie np. kserokopii danych z pierwszej strony protokołu, ręcznie sporządzonej pierwszej strony protokołu bądź informacji z danymi z protokołu głosowania. Jeżeli nie jest to kserokopia pierwszej strony protokołu, należy dokładnie sprawdzić zgodność danych w informacji z danymi w protokole. Przy podawaniu wyników głosowania do publicznej wiadomości mogą być wykorzystane zapasowe formularze protokołu głosowania. W każdym jednak wypadku dane o wynikach g∏osowania muszą być potwierdzone podpisami członków komisji i opatrzone pieczęcią komisji.

### 8. Dostarczenie protokołu głosowania do okręgowej **komisji wyborczej**

Jeden egzemplarz protokołu wraz z załączonymi do niego ewentualnymi zarzutami mężów zaufania lub uwagami członków komisji oraz zajętym wobec nich stanowiskiem komisji umieszcza się w kopercie, zakleja ją i opieczętowuje. Koperta ma być opisana w następujący sposób:

Wybory Prezydenta RP — 8 października 2000 r. Numer obwodu głosowania ................... Gmina ....................................... Obwodowa Komisja Wyborcza Nr ... w ....................

(siedziba Komisji) Okregowa Komisja Wyborcza Nr ... w ...................... (siedziba Komisji)

Województwo ....................................

Kopertę z protokołem przewodniczący obwodowej komisji wyborczej lub jego zastępca dostarcza do okręgowej komisji wyborczej w sposób wcześniej ustalony przez komisję okręgową. Obwodowe komisje wyborcze zostaną odpowiednio wcześniej zapoznane z ustalonà organizacjà przekazywania protoko∏ów. Za∏o˝eniem jest sprawne i szybkie dostarczenie protoko∏ów ze wszystkich obwodowych komisji wyborczych do komisji okręgowej.

Protokoły przekazuje się bezpośrednio do okręgowej komisji lub do rejonowych punktów odbioru protokołów. Rejonem może być miasto, gmina lub kilka gmin; wielkość rejonu dostosowuje się do miejscowych warunków i dogodności połączeń komunikacyjnych. W dużych miastach można tworzyć kilka punktów rejonowych. Siedziby rejonowych punktów odbioru protokołów będą lokalizowane w urzędach miast i gmin, starostwach, urzędach dzielnic bàdê w innych budynkach organów administracji samorządowej.

Protokoły w punkcie rejonowym odbierają osoby upoważnione przez okręgową komisję wyborczą. Protokół dostarczony do punktu przekazuje się, za pokwitowaniem, w zapieczętowanej kopercie i bez jej otwierania, okręgowej komisji wyborczej. Przy czynnościach przekazywania kopert z protokołami mogą być obecni mężowie zaufania.

Do czasu potwierdzenia przez okręgową komisję wyborczą, że protokół głosowania został sporządzony prawidłowo, należy zapewnić dyżur w komisji obwodowej oraz łączność pomiędzy wszystkimi członkami komisji. Dyżur jest niezbędny, ponieważ może być konieczne pilne zwołanie posiedzenia obwodowej komisji wyborczej w celu dokonania ponownego ustalenia wyników g∏osowania w obwodzie. Dopiero ostateczne przyjęcie przez okręgową komisję wyborczą protokołu zwalnia członków komisji obwodowej z pełnienia dyżuru.

# 9. Dokumenty i materiały z przeprowadzonego gło**sowania**

Po potwierdzeniu przyjęcia protokołu głosowania przez okręgową komisję wyborczą komisja obwodowa pozostałe dokumenty i materiały z przeprowadzonego głosowania przygotowuje do przekazania. Przekazaniu podlegają dokumenty z głosowania, a w szczególności:

- drugi egzemplarz protoko∏u g∏osowania,
- karty do g∏osowania (niewykorzystane, podarte oraz głosy ważne i nieważne),
- arkusze pomocnicze i inne materia∏y, np. niewykorzystane formularze protokołu lub błędnie wypełnione.

Materiały te, zapakowane w oddzielne pakiety opisane i opieczętowane, pakuje się w jedną paczkę i opisuje — Dokumenty z przeprowadzonego w dniu 8 października 2000 r. głosowania w wyborach Prezydenta RP, obwód g∏osowania nr ... Obwodowa Komisja Wyborcza nr ..., gmina .......................

Tak zapakowane dokumenty przekazuje się jako depozyt wójtowi (burmistrzowi, prezydentowi miasta); są one przechowywane w archiwum urzędu gminy. Dostęp do przechowywanych dokumentów wyborczych w związku z toczącymi się postępowaniami sądowymi bądź prokuratorskimi w sprawie protestów wyborczych zostanie uregulowany odrębnie. Niedopuszczalne jest przechowywanie dokumentacji z wyborów w innych sposób, a także udostępnianie jej osobom nieuprawnionym.

Spis wyborców oraz pieczęć komisji odpowiednio zabezpieczone przekazuje się odrębnie, za pokwitowaniem, wójtowi (burmistrzowi, prezydentowi miasta). Zabezpieczeniu podlegają także dołączone do spisu zaÊwiadczenia o prawie do g∏osowania; w świetle przepisów są one dokumentami wyborczymi z pierwszego g∏osowania.

Spis i pieczęć komisji mogą być wykorzystane w ponownym głosowaniu. W wypadku ponownego głosowania przekazany przez komisie spis wyborców podlega aktualizacji w urzędzie gminy. Dostep do spisu ma wyłącznie organ sporządzający spis.

# **10. Ponowne g∏osowanie**

Ponowne głosowanie przeprowadza się 14 dnia po pierwszym głosowaniu, jeżeli w pierwszym głosowaniu żaden z kandydatów na Prezydenta nie uzyskał więcej niż połowę ważnie oddanych głosów.

Głosowanie ponowne przeprowadza się na podstawie tych samych spisów wyborców podlegających aktualizacji, polegającej w szczególności na umieszczeniu w spisie osób, które najpóêniej w dniu ponownego głosowania ukończą 18 lat.

W czasie głosowania ponownego wyborcy przedkładający zaświadczenie o prawie do głosowania w dniu głosowania ponownego są dopisywani do spisu na podstawie tego zaświadczenia (nieistotne dla komisji jest, czy dany wyborca by∏ dopisany do spisu na podstawie zaświadczenia wydanego mu na pierwsze głosowanie). Komisja, dopisując nazwisko wyborcy w rubryce "uwagi", umieszcza adnotację: "zaświadczenie 22 X".

Ustalając na podstawie spisu wyborców liczbe uprawnionych do głosowania (pkt 4 protokołu), obwodowa komisja uwzględnia wyborców wpisanych do spisu oraz dopisanych do spisu na podstawie zaświadczeń o prawie do głosowania w dniu głosowania ponownego, wyborców zamieszkałych za granica na podstawie ważnego polskiego paszportu, wyborców pominiętych przy sporządzaniu spisu z powodu błędu. Komisja nie uwzględnia w liczbie uprawnionych do głosowania w dniu 22 października wyborców, dopisanych do spisu i głosujących w pierwszym głosowaniu (8 października 2000 r.), przy których nazwiskach w rubryce "uwagi" jest adnotacja: "zaświadczenie 8 X".

W celu uniknięcia możliwych pomyłek w ustalaniu liczby uprawnionych do g∏osowania, komisja szczególnie starannie sprawdza przedstawiane przez wyborców zaświadczenia o prawie do głosowania i dokonuje o nich adnotacji w spisie.

Głosowanie ponowne przeprowadzają te same obwodowe komisje wyborcze; przy czynnościach komisji mogą być obecni mężowie zaufania tylko tych komitetów, których kandydaci uczestniczą w głosowaniu ponownym; legitymują się oni upoważnieniem wydanym na pierwsze głosowanie bądź nowym upoważnieniem wydanym na głosowanie ponowne.

Zadania i czynności związane z przygotowaniem ponownego głosowania są identyczne jak w pierwszym głosowaniu; stosuje się te same ustalenia dotyczàce dostarczania do obwodów g∏osowania kart do g∏osowania, formularzy protoko∏ów, a tak˝e trybu przekazywania protoko∏ów przez obwodowe komisje wyborcze oraz podawania wyników głosowania do publicznej wiadomości. Stosując te same formularze protokołu głosowania, opatruje się je wyraźnym napisem — Ponowne głosowanie.

# **552**

# **OBWIESZCZENIE MINISTRA PRACY I POLITYKI SPOŁECZNEJ**

### z dnia 6 września 2000 r.

## **w sprawie podwy˝szenia kwot jednorazowych odszkodowaƒ z tytu∏u wypadków przy pracy i chorób zawodowych.**

Na podstawie § 5 ust. 2 rozporządzenia Rady Ministrów z dnia 8 sierpnia 1988 r. w sprawie podwyższania niektórych świadczeń z tytułu wypadków przy pracy i chorób zawodowych (Dz. U. Nr 29, poz. 199 i z 1989 r. Nr 61, poz. 366), zwanego dalej "rozporządzeniem", ogłasza się, co następuje: